## \* \* \* IMPORTANT EMPLOYEE ANNOUNCEMENT \* \* \*

## On-line access to Summit

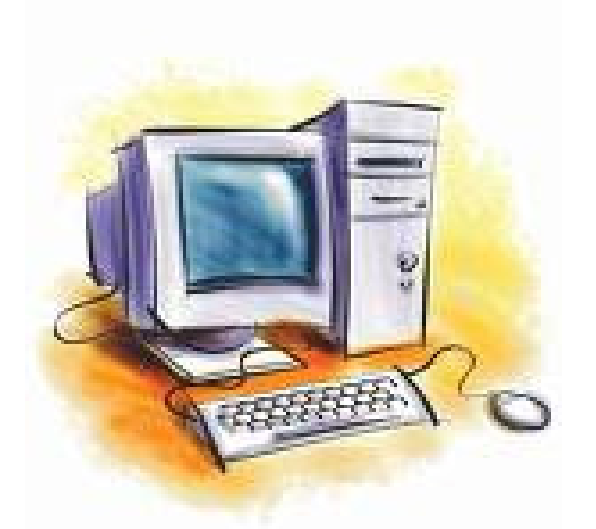

If you are covered under the medical plan, you can now access your account online at www.summit-inc.net. Once on the website, click client access, click Sign-Up, complete the registration form, create username and a password. The next time you log in you will only need to input your username and password.

You are able to view your file to ensure correct information has been captured (address, date of birth, dependent information), review benefit coverage, claims that have been processed on your behalf or request an ID card.

If you have additional questions, feel free to contact Summit at: 1-888-690-2020